## **New Registration Flow**

This chart outlines how the consent request is integrated into the registration flow for both synchronous and asynchronous domains, for both new and already-consented registrants.

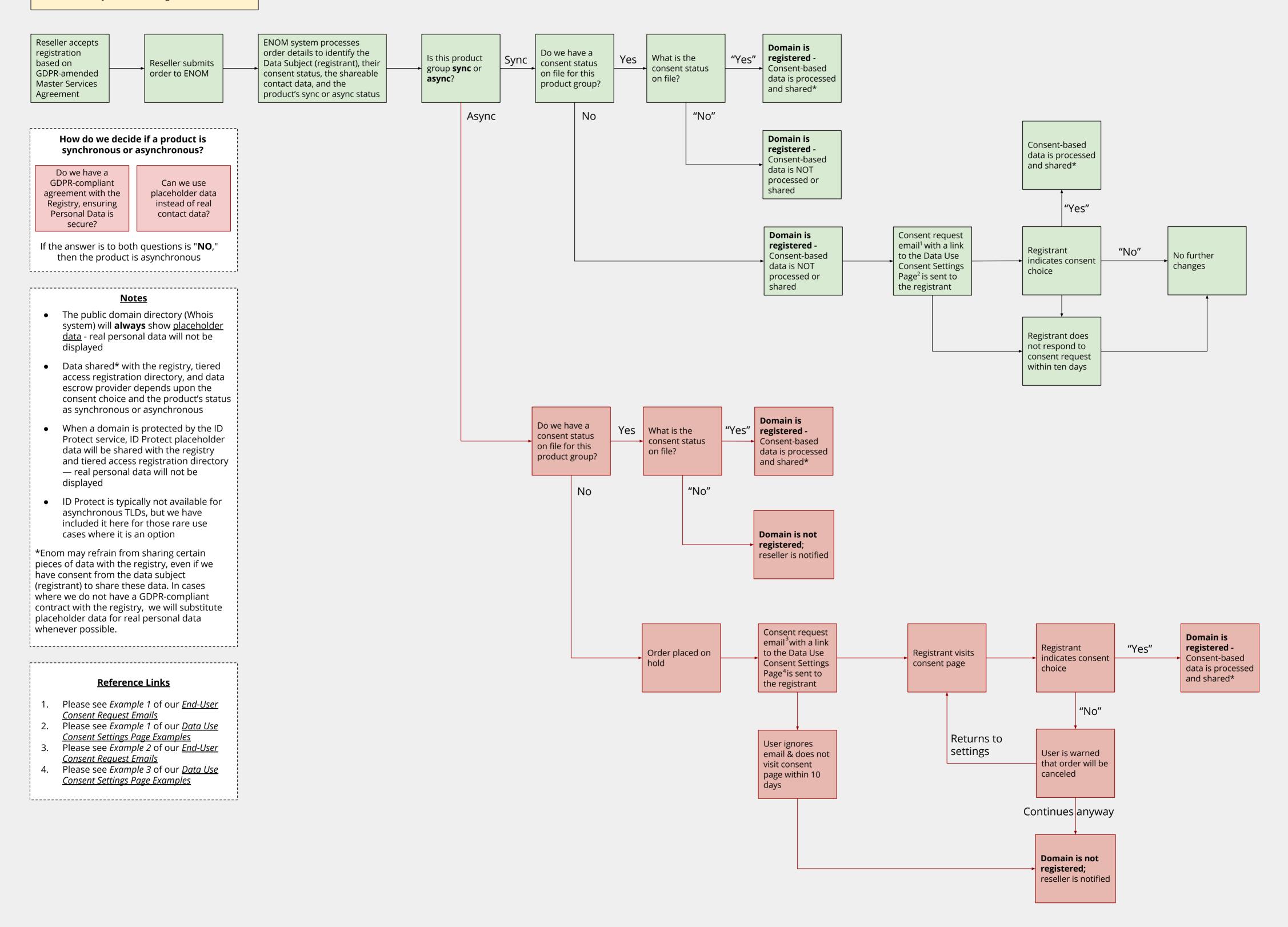